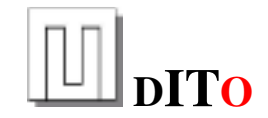

### **DITO do IT ourself a contribution for the UnifAce Community**

# **dITo Project PULSE: doing jobs on regular base**

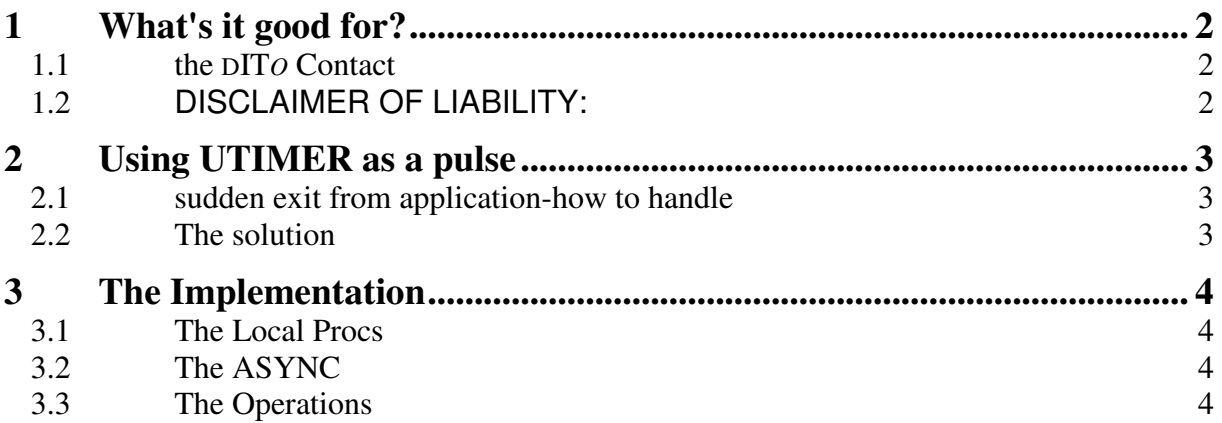

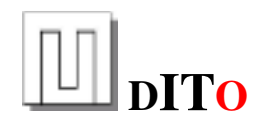

## **1 What's it good for?**

on T.U.R.F, there was a question which can be solved using a periodically update of a database information. This here is a small demo implementation of a timer.

## **1.1 the** DIT*O* **Contact**

eMail to **ulrichmerkel@web.de**; see www.uli-merkel.de for more about dITo.

## **1.2** DISCLAIMER OF LIABILITY:

With respect to documents available from this server, the author, Webmaster or organization does NOT make any warranty, express or implied, including the warranties of merchantability and fitness for a particular purpose, or assumes any legal liability or responsibility for the accuracy, completeness, or usefulness of any information, apparatus, product, or process disclosed, or represents that its use would not infringe privately owned rights.

THE SERVICE AND MATERIALS ON THIS WEBSITE ARE PROVIDED "AS IS" AND THE HOSTS OF THIS SITE EXPRESSLY DISCLAIMS ANY AND ALL WARRANTIES, EXPRESS OR IMPLIED, TO THE EXTENT PERMITTED BY LAW INCLUDING BUT NOT LIMITED TO WARRANTIES OF SATISFACTORY QUALITY, MERCHANTABILITY OR FITNESS FOR A PARTICULAR PURPOSE, WITH RESPECT TO THE SERVICE OR ANY MATERIALS.

EXCEPT IN RESPECT OF DEATH OR PERSONAL INJURY ARISING FROM NEGLIGENCE, THE HOSTS OF THIS SITE HEREBY EXCLUDE LIABILITY FOR ANY CLAIMS, LOSSES, DEMANDS OR DAMAGES OF ANY KIND WHATSOEVER WITH RESPECT TO ANY INFORMATION AND/OR SERVICES PROVIDED ON OUR WEBSITE INCLUDING BUT NOT LIMITED TO DIRECT, INDIRECT, INCIDENTAL OR CONSEQUENTIAL LOSS OR DAMAGES, COMPENSATORY DAMAGES OR LOSS OF PROFITS OR DATA WHETHER BASED ON A BREACH OF CONTRACT OR WARRANTY, DELICT OR TORT (INCLUDING NEGLIGENCE), PRODUCT LIABILITY OR OTHERWISE.

THE INFORMATION AND OTHER CONTENTS OF THIS WEBSITE ARE DESIGNED TO COMPLY WITH THE LAWS OF THE UNITED STATES OF AMERICA. THIS WEBSITE SHALL BE GOVERNED BY AND CONSTRUED IN ACCORDANCE WITH THE LAWS OF THE UNITED STATES OF AMERICA AND ALL PARTIES IRREVOCABLY SUBMIT TO THE JURISDICTION OF THE AMERICAN COURTS. IF ANYTHING ON THIS WEBSITE IS CONSTRUED AS BEING CONTRARY TO THE LAWS APPLICABLE IN ANY OTHER COUNTRY, THEN THIS WEBSITE IS NOT INTENDED TO BE ACCESSED BY PERSONS FROM THAT COUNTRY AND ANY PERSONS WHO ARE SUBJECT TO SUCH LAWS SHALL NOT BE ENTITLED TO USE OUR SERVICES UNLESS THEY CAN SATISFY US THAT SUCH USE WOULD BE LAWFUL.

WARNING: Information provided on or thru this Home Page is intended solely to provide general guidance on matters of interest for the personal use of the Reader of this Page, who accepts full responsibility for its use. It is provided "as is," with no guarantee of completeness, accuracy, or timeliness, and without warranty of any kind, express or implied, including, but not limited to, the warranties of performance, merchantability, and fitness for a particular purpose. Nothing herein shall to any extent substitute for the independent investigations and the sound technical and business judgment of the Reader of this Page. Laws and regulations are continually changing, and can be interpreted only in light of particular factual situations, or the last rumor your daughter heard. The information on or linked to this Page does not constitute legal, accounting, tax, counseling or consulting advice, and should be used only in conjunction with appropriate professional advice obtained by the Reader from a suitably qualified professional who understands the Reader's particular factual situation.

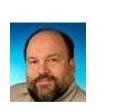

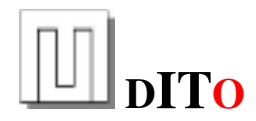

## **2 Using UTIMER as a pulse**

### **2.1 sudden exit from application-how to handle**

http://hosted.byjones.net/turf/viewtopic.php?f=2&t=1595

Page **1** of **1**

#### 2.1.1 sudden exit from application-how to handle

Posted: **07.05.13 17:30** by **se2mis** Dear all,

in our uniface 9.5 windows application we are keeping a FLAG when user login to the system. therefore same user cannot loggin to the system in two sessions. but say that if any sudden interruption occurred [power off in the machine while user logged in] how to set the flag ??. because at that situation program cannot set the user loggin status to False since we can't trapped that exit. therefore user cannot loggin to the system.

How to handle this situation in the application .pls help.

regards, se

### 2.1.2 Re: sudden exit from application-how to handle

Posted: **07.05.13 18:55** by **Uli** Hi,

one option is to add to your LOGINNAME and FLAG an additional field TIMESTAMP. You can use UTIMER to set a pulse and update the timestamp let's say each 30 minutes by a service. Whenever you login and the flag is set but the timestamp is older than 35 minutes, you are allowed to proceed.

So all you have to do after a crash is to wait a little bit. This all goes without admin-intervention.

An alternative if to have some admin who can reset the flag.

Greetings from Frankfurt/Germany, Uli

### **2.2 The solution**

The UTIMER is a "component" which activates the ASYNC trigger of a specified component. The time can be set individually. To have the option of more timers, it is necessary to create a special instance based on UTIMER.

The implementation of the demo is very easy; I made it a form so we can start them from the IDF.

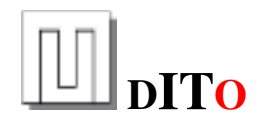

## **3 The Implementation**

### **3.1 The Local Procs**

```
entry DO_INIT 
    call do_pulse_start() 
   message "Init done" 
end ; DO_INIT
entry DO_CLEANUP 
   call do_pulse_stop() 
   message "Cleanup done" 
end ; DO_CLEANUP 
entry do_pulse_start 
   newinstance "UTIMER","SVC_PULSE_A" 
    activate "SVC_PULSE_A".start("00:00:03") 
   activate "SVC_PULSE_A".setRepeat(0) 
   activate "SVC_PULSE_A".setMessage($instancename,"A Pulse","") 
end ; do_pulse_start 
entry do_pulse_stop 
   activate "SVC_PULSE_A".stop() 
end ; do_pulse_stop 
entry process_pulse 
params 
  string p_triggerabbr : in
string p_fieldname : in
string p_entname : in
    string p_set_container : in 
endparams 
   message $concat(p_triggerabbr," ->",p_set_container,"<-") 
end ; process_pulse 
entry trigger_dispatch 
params 
   string p_triggerabbr : in
   string p_fieldname : in
   string p_entname : in
    string p_set_container : in 
endparams 
selectcase ($uppercase(p_triggerabbr)) 
   case 'ASYS' 
      call process_pulse(p_triggerabbr, p_fieldname, p_entname, p_set_container)
endselectcase 
end ; trigger_dispatch
```
## **3.2 The ASYNC**

```
variables 
    string v_set_container 
endvariables 
  putitem/id v_set_container, "$result", $result
    if ($result = 'message') 
#for p = (DATA, DST, ID, SRC, INSTANCENAME, INSTANCEPATH)
       putitem/id v_set_container,"<p>",$msginfo("<p>") 
#endfor 
#undefine p 
   endif 
call trigger_dispatch("<$triggerabbr>","<$fieldname>","<$entname>",v_set_container)
```
### **3.3 The Operations**

```
operation INIT 
    call do_init() 
end ; INIT 
operation CLEANUP 
    call do_cleanup() 
end ; CLEANUP
```